# **Resampling Techniques**

The statistician is frequently interested on obtaining an estimate together with its standard error so that he/she can construct confidence intervals for the true value of the parameters. However it is rather difficult to obtain an exact expression for the variance of several estimators and therefore it is impossible to calculate their standard error. Over the years statisticians have used approximations or transformations to achieve normality but this might be prohibitive for a large class of problems.

Nowadays, the cheap computing power turned the attention to intensive computing resampling methods as the bootstrap and the jackknife.

### **Bootsrap**

The methodology of bootstrap is based upon creating  $B$  new samples each of the same size as the observed data which have been sampled with replacement from the observed data.The estimate (statistic) of interest is calculated for each bootstrap data set  $B$  times yielding to the bootstrap distribution of the statistic. A fundamental assumption is that the observed data represents the underlying population.

#### **Correlation Coefficient**

We consider the example of Efron and Tibshirani (1993) in which 82 law schools participated in a study of admission practice. For each of these schools 15 schools were randomly sampled and the correlation between the LSAT and GPA score was examined based on the 1973 entering class. To carry out a bootstrap analysis in S-Plus consider the following

```
> school <- 1:15
> lsat <- c(576,635,558,578,666,580,555,661,651,605,653,575,545,572,594)
> gpa <- c(3.39, 3.30, 2.81, 3.03, 3.44, 3.07, 3.00, 3.43, 3.36, 3.13,
 + 3.12, 2.74, 2.76, 2.88, 2.96)
> law.data <- data.frame(School=school, LSAT=lsat, GPA=gpa)
> boot.obj1 <- bootstrap(law.data, cor(LSAT, GPA), B=1000, seed=0)
Forming replications 1 to 100
```
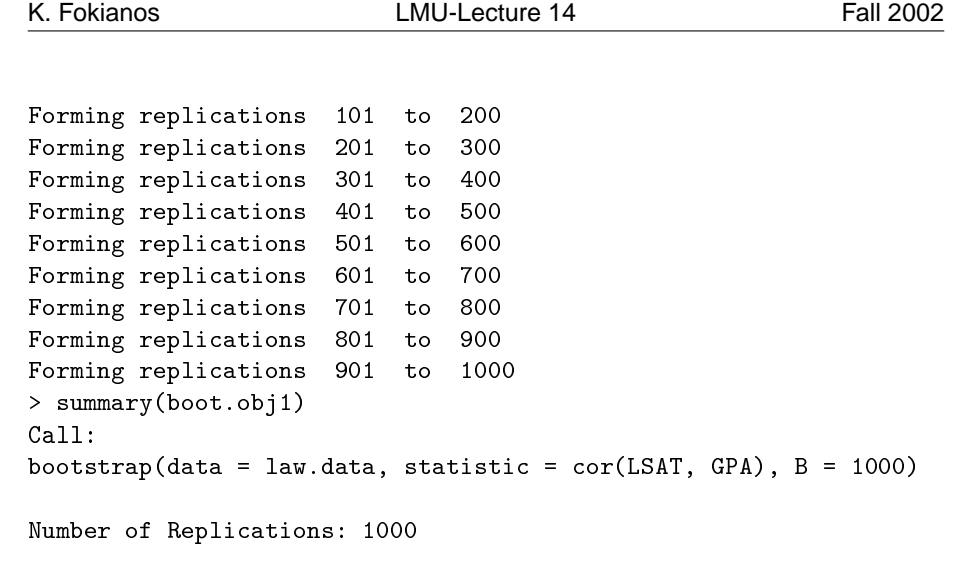

Summary Statistics: Observed Bias Mean SE Param 0.7764 -0.008768 0.7676 0.1322 Empirical Percentiles: 2.5% 5% 95% 97.5% Param 0.4673 0.523 0.9432 0.9593 BCa Confidence Limits:<br>2.5% 5% 2.5% 5% 95% 97.5% Param 0.3443 0.453 0.9255 0.9384

The function bootstrap() creates 1000 correlation coefficients by sampling with replacement from the 15 pairs. The summary statistic refer to the number of replications, the observed value of the parameter which equals to the mean of the bootstrap replication and the bootstrap estimates of bias and standard error. In addition we obtain the empirical percentiles together with bias–corrected and adjusted (BCa) percentiles. A 95% bootstrap confidence interval for the correlation coefficient of this example is given by (0.3443, 0.9384), for example. Plotting the object (see Figure **??**) leads to a histogram of the resampling estimates together with a smooth density estimator. In this case, the histogram is not symmetric.

#### **Regression Coefficients**

The following examples shows how we can bootstrap regression coefficients by using the data in the previous section.

```
boot.obj2 <- bootstrap(data=law.data, coef(lm(LSAT~GPA, data=law.data)), B=1000)
Forming replications 1 to 100
Forming replications 101 to 200
Forming replications 201 to 300
```
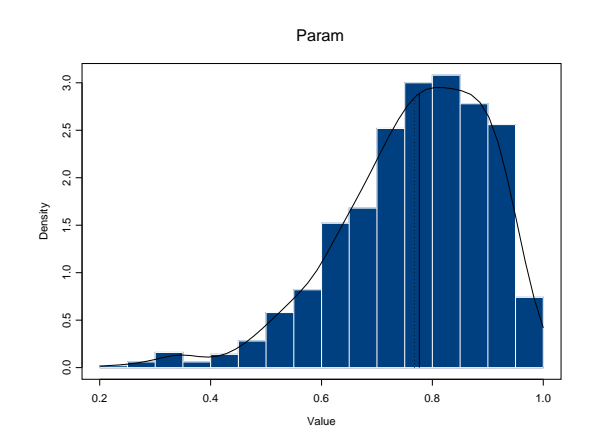

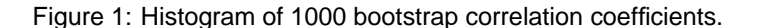

```
Forming replications 301 to 400
Forming replications 401 to 500
Forming replications 501 to 600
Forming replications 601 to 700
Forming replications 701 to 800
Forming replications 801 to 900
Forming replications 901 to 1000
> summary(boot.obj2)
Call:
bootstrap(data = law.data, statistic = coef(lm(LSAT \tilde{ } GPA, data = law.data)), B = 1000)
Number of Replications: 1000
Summary Statistics:
           Observed Bias Mean SE
(Intercept) 187.9 -5.373 182.5 90.34
       GPA 133.3 1.753 135.0 30.31
Empirical Percentiles:
            2.5% 5% 95% 97.5%
(Intercept) 38.12 49.42 335.7 393.5
       GPA 64.25 81.82 179.3 183.6
BCa Confidence Limits:
            2.5% 5% 95% 97.5%
(Intercept) 58.80 74.05 411.4 469.4
       GPA 35.27 55.51 170.6 175.8
```
Correlation of Replicates: (Intercept) GPA (Intercept) 1.0000 -0.9976 GPA -0.9976 1.0000

The above results show that the bootstrap estimate of the regression parameters are 187.9 and 133.3. In particular the slope is positive as it should be expected from the previous results (why?). Figure 2 shows the histogram of the bootstrap estimates.

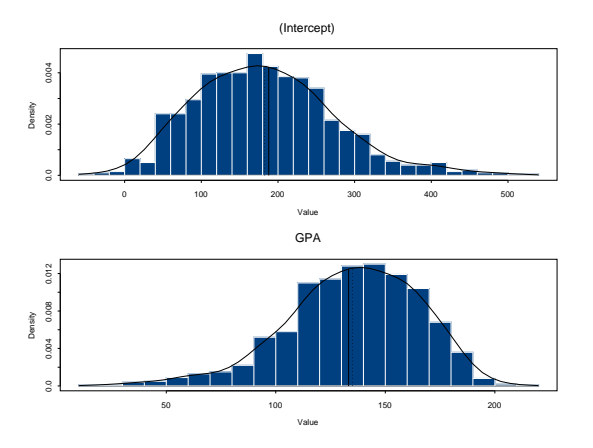

Figure 2: Histogram of 1000 bootstrap regression coefficients.

## **Jackknife**

In jackknife, resampling a statistic amounts to its calculation for the  $n$  possible samples of size  $n-1$ , each with one observation left out. Here we use a simple example for illustration by generating 6 observations from the uniform between 0 and 1. It is well known that the maximum of the observations is the mle and it is biased. The jackknife() calculates the observed maximum and the jackknife estimate together with its bias and standard error.

```
> x < -</math> runif(6)> jack1 <- jackknife(x, statistic=max)
> summary(jack1)
Call:
jackkmin(e(data = x, static = max))Number of Replications: 6
```
Summary Statistics: Observed Bias Mean SE max 0.9777 -0.1184 0.9541 0.1184

Empirical Percentiles: 2.5% 5% 95% 97.5% max 0.8534 0.8712 0.9777 0.9777